## Novas funcionalidades, melhorias e correções - versão 3.95

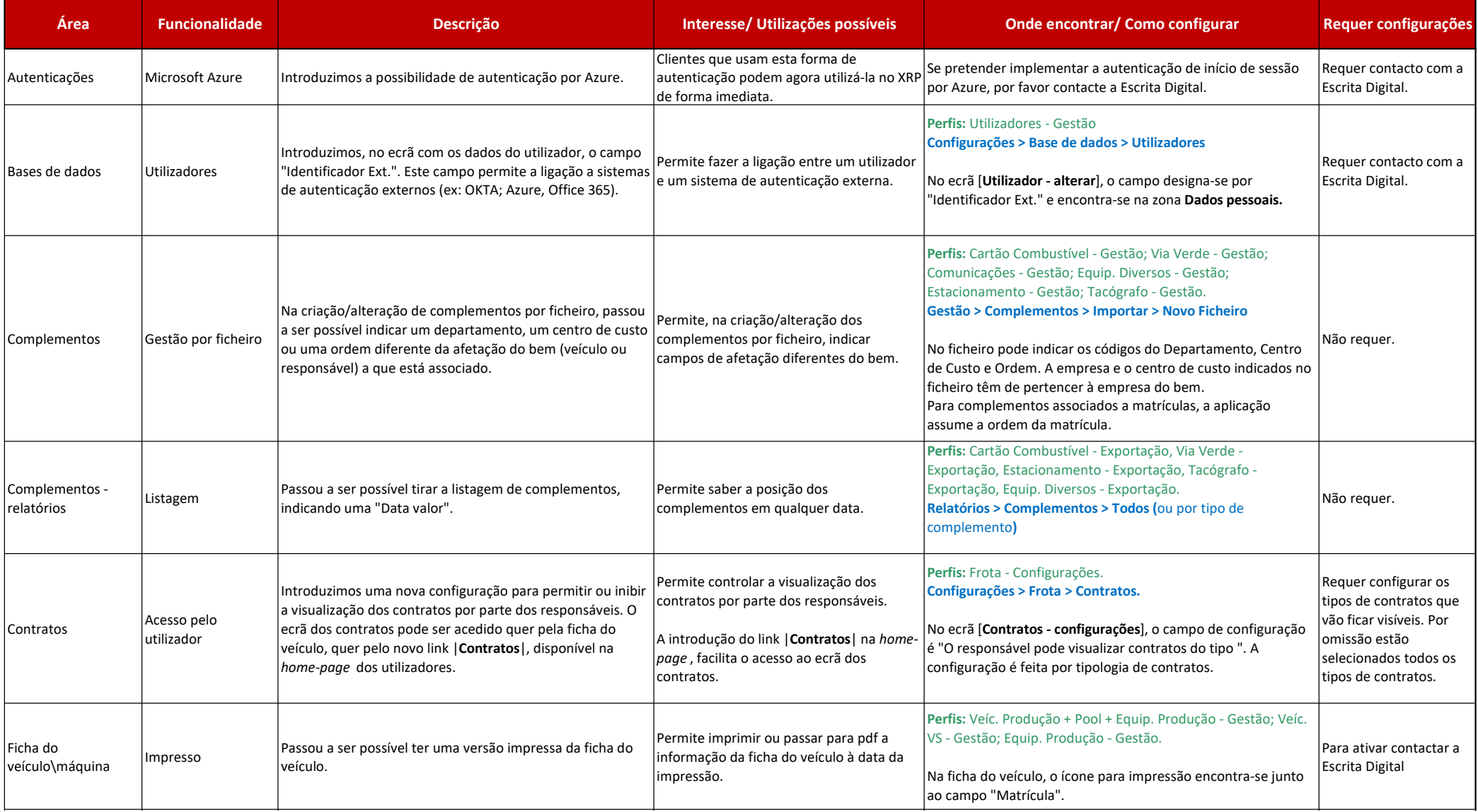

# XRP GESTÃO DE FROTA

## Novas funcionalidades, melhorias e correções - versão 3.95

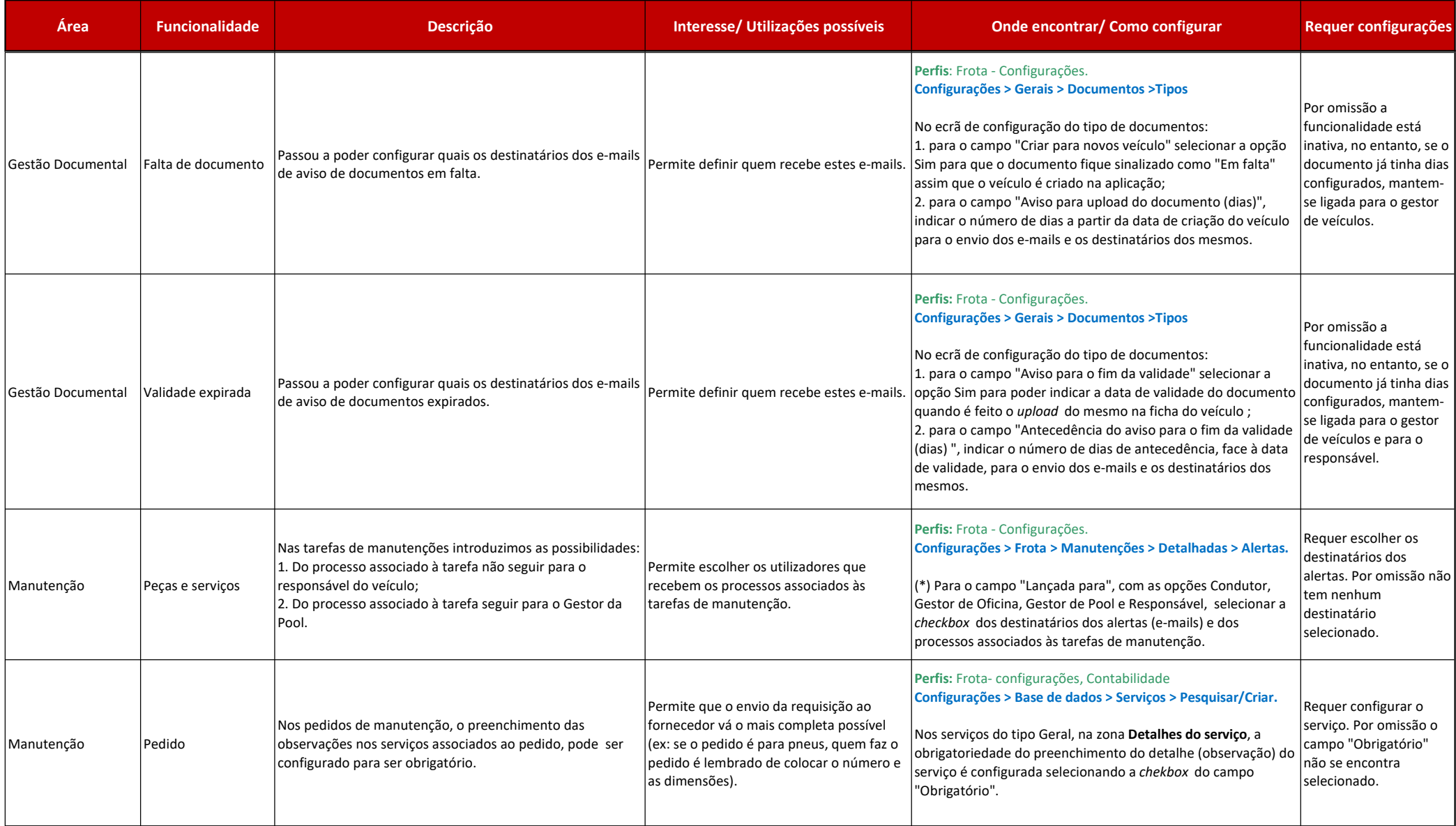

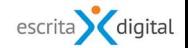

# XRP GESTÃO DE FROTA

## Novas funcionalidades, melhorias e correções - versão 3.95

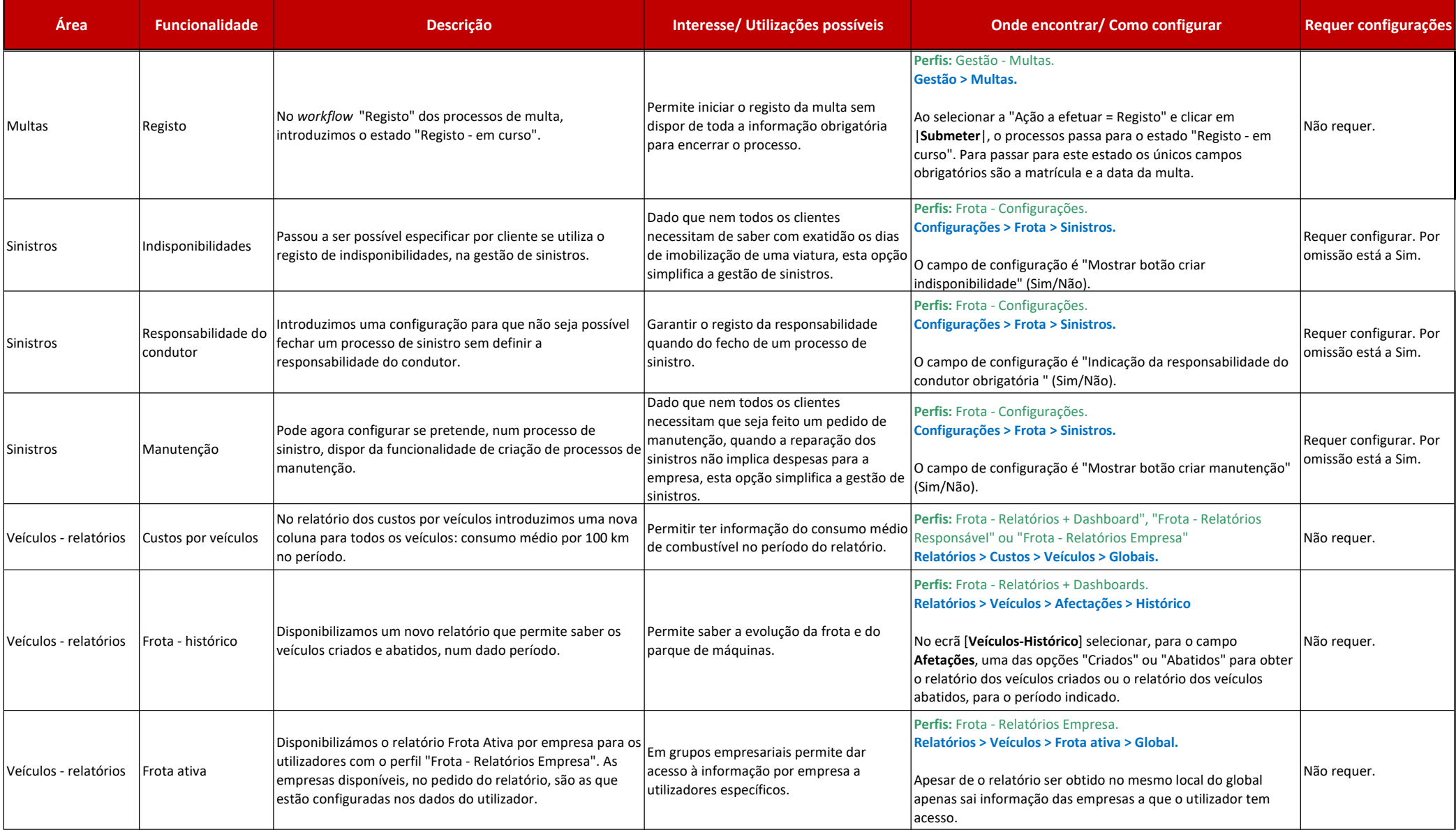

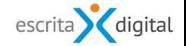